defi crypto list sites to trade cryptocurrency understanding cryptocurrency pdf coinbase pro to coinbase bi

Explore crypto like Bitcoin, Ethereum, and Dogecoin Simply and securely buy, sell, and manage hundreds of cryptocurrencies. See more assets Top gainers New on Coinbase Trade Buy, sell, and store hundreds of cryptocurrencies From Bitcoin to Dogecoin, we make it easy to buy and sell cryptocurrency. Protect your crypto with best in class cold storage.

https://assets.entrepreneur.com/content/3x2/2000/1610032210-GettyImages-1277771766.jpg|||How 2020 Became the Year of DeFi and What's to Come in 2021|||2000 x 1333

https://i1.wp.com/crypto-ml.com/wp-content/uploads/2019/02/Coinbase-Pro-Screenshot.png|||Coinbase Pro Review for Cryptocurrency Traders - Crypto-ML|||1280 x 891

Best Crypto Exchanges of 2022 - Investopedia

The 5 Best Cryptocurrency Exchanges

NinjaTrader Interactive Brokers Connection Guide. Once you have downloaded the updated version of TWS required to work with IB in NinjaTrader, continue to follow along with that Connection Guide to ensure that everything is set up and enabled for the two programs to communicate and work correctly with one another.

https://cryptoforeveryone.com/wp-content/uploads/2019/07/polkadot-tokens-valued-at-75-pre-launch-in-crypt o-futures-offering.jpg|||Polkadot Tokens Valued at \$75 Pre-Launch in Crypto ...|||1500 x 1125

https://coinsutra.com/wp-content/uploads/2019/11/binance-lending.png|||Binance Review 2020: Scam Or Legit? (Complete Guide)|||2000 x 998

How to open a Coinbase Pro account. Go here to sign up. Specify your account details, including your name and email address. You'll receive an email asking you to verify your email address. After verifying your email address, you $&\#39$ ; Il be prompted to enter your phone number. Please provide a mobile .

Understanding Cryptocurrencies

https://dzone.com/storage/temp/14237731-superalgos-trading-farm-deployment.png|||Is It Good To Use Multiple Crypto Exchanges For Trading ...|||1920 x 1080

In the case of Ninja Trader, its application is compatible solely with the Offline TWS platform (not the automatic update) and to determine the particular version currently supported, please refer to the following Ninja 1988 – Trader 1988 vebsite link:

http://www.ninjatrader.com/ConnectionGuides/Interactive-Brokers-Connection-Guide.

The Connection Properties section will be made available on the right side; Enter your Interactive Brokers credentials as per the image below: Connection name: Create a name to identify your connection; Connect on start up: Enable if you want NinjaTrader to automatically establish a connection on start up

Futures Trading Software and Brokerage NinjaTrader

17 Coinbase Pro Questions (Quick Answers!) aTimeforCash.net

The 5 Best Cryptocurrency Exchanges. Coinbase. It should come as no surprise that Coinbase, one of the most popular crypto exchanges in the world, tops this list. Crypto traders have been . Binance. Robinhood. Gemini. Kraken.

DeFi Crypto Token List. Chainlink LINK. When someone thinks of DeFi, the first token that comes to mind is LINK. LINK is the token for the Chainlink platform. Maker MKR. Aave LEND. Balancer BAL. Curve CRV.

https://www.themarketfeeds.com/seoimages/four.jpg|||[PDF] Cryptocurrency Market Share, Size, Manufacturers ...|||3250 x 3854

https://themoneymongers.com/wp-content/uploads/2020/02/BitMart-EXchange-UI.png|||Best Crypto Exchange For Uk Users / Fiat To Crypto ...|||1440 x 789

Coinbase Pro | Digital Asset Exchange. We use our own cookies as well as third-party cookies on our websites to enhance your experience, analyze our traffic, and for security and marketing. For more info, see our Cookie Policy.

You can hold multiple cryptocurrency wallets, both to hold different currencies or hold multiple of the same

currency. You can have more than one digital cryptocurrency wallet or take advantage of the many multi cryptocurrency wallets that allow you to keep all of your alternative currencies in one place.

https://i.pinimg.com/originals/df/e5/f6/dfe5f6249d721bd4b96aa1a7d7d1ee55.jpg||Bitcoin Mining For Dummies Pdf|||1280 x 2560

https://cdn.coingape.com/wp-content/uploads/2020/11/30155547/real\_e027e952-1757-4eda-b3f3-4af83bd4e2f 1.jpeg|||Umi Blockchain Ecosystem: Instant Transfers, Smart ...|||1920 x 1080

https://www.coinspeaker.com/wp-content/uploads/2020/07/testnet-ethereum-2-0-august-4.jpg|||Ethereum 2.0 Testnet to Launch on August 4, Release of ETH ...|||1170 x 780

DeFi Crypto List - InvestoTrend

Interactive Brokers Connection Guide NinjaTrader

Restart NinjaTrader Restart your modem and (if applicable) router Restart your PC Clear your DNS Open the Command Prompt In the command prompt, run this command: ipconfig /flushdns If you are not already and the option is available to you, connect to the internet using an ethernet cable. Wireless connections are significantly more unreliable.

https://i.pinimg.com/originals/10/5a/a8/105aa8e35ed7ec7fc49979b94d16a7f8.jpg||[Is Crypto Trading 24/7|||1280 x 1280

https://earnmarketcap.com/a-successful-listing-for-ternoa/f846160b3b.jpg|||A Successful Listing for Ternoa : Earn Market Cap|||1200 x 800

https://assets.coinbase.com/exchange/assets/carddbb726befaca9012fedfc9b224f8eebe.png|||App Coinbase Pro Coinbase Dashboard Blank Screen Hotel ...|||1680 x 900

Bitmart Review: Is Bitmart Exchange Legit Or A Scam? - Coin .

5 Best Multi-Cryptocurrency Wallets 1. Trust Wallet (Mobile) Trust wallet is the best multi cryptocurrency wallet in 2021, that supports multiple blockchain. At the time of writing, they support Bitcoin, Ethereum, Binance Smart Chain, Tron, Polkadot blockchain. Trust wallet has many features which makes it #1 multi crypto-currency wallet.

https://www.priceactionninja.com/wp-content/uploads/2020/04/Screenshot-1152.png|||Ninjatrader Fxcm Connection Tradingview How To Get Tools ...|||1914 x 875

A BitMart exchange review also shows that they have a crypto token of their own, namely the BitMart Token (BMX). This ERC20 token can be used on the BitMart platform to qualify for a discount on the trading or transaction fee charged. BMX tokens can also be used to earn trading fee dividends via BitMarts Mission X community listing market.

https://s3.tradingview.com/b/bWXwk5vs\_big.png|||Possible Bull flag formation in play for NANO. for BINANCE ...|||1814 x 860

Coinbase - Buy and Sell Bitcoin, Ethereum, and more with trust

Build a Crypto Portfolio - #1 in Security Gemini Crypto

A cryptocurrency is a currency based on certain principles of cryptography. It is a type of digital token that relies on these principles to chain together digital signatures of token transfers. It is based on a peer-to-peer network and it is decentralised.

Binance Futures Beginner' SGuide & amp; Exchange Review (Updated 2021)

https://capslockclothes.com/wp-content/uploads/2020/09/Among-Us-Game-T-Shirt.jpg|||Among Us Game T Shirt|||1256 x 1065

Coinbase Pro Digital Asset Exchange

https://realtrade.app/landing/imgs/pages/wallet01.png|||Realtrade - Wallet|||1722 x 2181

https://www.longhash.com/uploads/images/2018-08-21/ueditor\_102439b51a3d0685308758a70aeaac2b.jpg|||H ow to Choose a Crypto Wallet - Longhash|||1500 x 1000

https://venturebeat.com/wp-content/uploads/2020/03/elisa5gx.jpg||||||2826 x 1738

Binance US futures : binance - reddit

US-based crypto exchange. Trade Bitcoin (BTC), Ethereum (ETH), and more for USD, EUR, and GBP. Support for FIX API and REST API. Easily deposit funds via Coinbase, bank transfer, wire transfer, or cryptocurrency wallet.

DeFi Tokens and Cryptocurrencies CryptoSlate

https://www.coinspeaker.com/wp-content/uploads/2021/06/solana-labs-polychain-capital-horowitz.jpg|||Solan a Labs Announces \$314 Million Fundraise from ...|||1170 x 780

Understanding Cryptocurrency (updated May 2018)

Managing Multiple Crypto Wallets: Everything You Need to Know

The 5 Best Cryptocurrency Exchanges Cryptocurrency US News

https://www.mdpi.com/ijfs/ijfs-08-00025/article\_deploy/html/images/ijfs-08-00025-g001.png|||IJFS | Free Full-Text | Efficiency of the Brazilian ...|||3513 x 1506

Binance recently launched a futures trading platform Binance Futures that allows traders to use leverage and to open both short and long positions. After our first look and test positions, we can say that the platform is very similar to that of Binances spot exchange, which makes the transition very easy.

Based on this list of security factors, we put together a list of five of the safest platforms to trade cryptocurrencies. 1. CryptoExchange.com. CryptoExchange.com has a customer support team available 24 hours a day to assist with any concerns or issues a user may run into.

https://ox-currencies.com/storage/2021/06/5-Important-Hard-Fork-Changes-to-Cardano-ADA.jpg|||5

Important Hard Fork Changes to Cardano ADA - ox-currencies|||1328 x 819

Upon connection to IB through NinjaTrader however the problems start. I'm going to walk it through right now step by step. 1. log into NT7 - simulated trades. (at this point i am not connected to anything) 2. Connect to Interactive Brokers. PROBLEM #1 - LOGIN FAILED: INVALID USER OR PASSWORD OR SYSTEM NOT AVAILABLE.

https://futures.io/attachments/140040|||Continuum by CQG - futures io|||1590 x 797

How to contact Coinbase Pro support Coinbase Pro Help

https://mir-s3-cdn-cf.behance.net/project\_modules/1400/3bcb4968093059.5b8e5b4629a80.jpg|||ALDEN

Multi Currency Crypto Wallet on Behance|||1400 x 1603

Binance Futures Quiz Answers I' MLEARNING MATH

How to transfer funds between your Coinbase Pro and Coinbase.

Coinbase Pro How to contact Coinbase Pro support. Security Notice: Coinbase Support will NEVER ask you to share your password or 2-step verification codes, or request that you install remote sign-in software on your computer. If anyone claiming to be associated with Coinbase Support requests this information, immediately contact us. Coinbase .

Binance futures are crypto futures that enable traders to trade digital currencies without actually possessing the underlying assets. Futures in cryptocurrency work similarly to futures in equities and stock indices. Binance futures derive their future price from the underlying crypto asset, like Bitcoin, Ethereum, Bitcoin Cash, Litecoin, etc.

Can You Have Multiple Cryptocurrency Wallets? The .

Gutscheine Review 2021 - Get a 20% Fee Discount

BitMart Exchange Review: Trading Fees, Payment Options, Cryptos BitMart Exchange Overview BitMart is a cryptocurrency exchange platform from the Cayman Islands. It was launched for public usage in 2018. Crypto traders can buy and sell bitcoin and other altcoins on this exchange. Currently, BitMart is serving more than 5 million users worldwide.

Ninja Trader Integration with TWS - FAQs IB Knowledge Base

BitMart Review: Is It A Safe Trading Exchange? hedgewithcrypto

https://i2.wp.com/coinsutra.com/wp-content/uploads/2021/03/DAppRadar.png?resize=1200%2C867&ssl  $=$ 1|||4 Best Crypto Screeners Apps To Use in 2021|||1200 x 867

DeFi in Crypto: The Top 5 DeFi Coins to Invest in 2022 .

9 Best Multi Cryptocurrency Wallets In 2021 [All In One .

Videos for Bitmart+exchange+reviews

Most Crypto-Specific Wallets are not Multi-Cryptocurrency Wallets As you may have discovered during your investing journey, many or even most crypto-specific wallets dont work with multiple different cryptocurrencies. For example, Litecoin Core is a desktop app wallet that only stores Litecoin coins and tokens.

Introduction to Cryptography and Cryptocurrencies

Best DeFi Coins To Invest in 2022. Algorand (ALGO) Released in 2019, Algorands main goals are to improve scalability, security and to reduce transaction time. Being a Decentralized . Cardano (ADA) Compound (COMP) Cosmos (ATOM) Eos.io (EOS)

Understanding Cryptocurrency - Ambassador Advisors, LLC

https://egamers.io/wp-content/uploads/2021/04/play-to-earn-minecraft-server-uplift-1536x864.jpg|||Uplift World: The Play To Earn Minecraft Metaverse You ...|||1536 x 864

Top DeFi Tokens by Market Capitalization. The DeFi crypto market cap is \$154.01B, a 23.40% decrease over the last day. Market Cap \$171,759,694,545. 3.17%.

Users will want to watch out for high trading fees tacked onto their trades, part of a labyrinthine fee structure across the Coinbase site. Binance Another popular crypto trading site, Binance has.

https://egamers.io/wp-content/uploads/2020/02/TheSandbox-Land-Giveaway-Ethereum-BlockchainGames-eG amersio.jpg|||The Sandbox Land Giveaway - eGamers.io|||1500 x 844

https://external-preview.redd.it/mDfZpXl3N7MqzTMjf7f\_UNzI-36-3THvI8LVmr\_MOVw.jpg?auto=webp&a mp;s=f173bf853ee6e89a2aabe06dff9bd7d71c869aa7|||Can I upgrade from coinbase to pro, or is it completely ...|||1680 x 900

Top Crypto Trading Platforms: Reviews 2022. 1. Binance. Binance is the largest digital currency exchange services in the world that provides a platform for trading cryptocurrencies. The platform . 2. Coinbase. 3. Bybit. 4. FTX. 5. eToro.

Bitcoin wallets are usually limited to storing only one type of cryptocurrency, while multi-currency wallets are generally designed to hold multiple currencies. The two most popular types are Ledger and Trezor. Both wallets offer different features and price charts, making them good choices for multi-currency users. BITCOINS BASICS 101

A cryptocurrency, broadly defined, is virtual or digital money which takes the form of tokens or coins. While some cryptocurrencies have ventured into the physical world

NinjaTrader' strading software  $\&$ amp; futures brokerage platform equips traders with an award-winning trading platform & amp; low commissions for futures trading.

https://www.coinspeaker.com/wp-content/uploads/2020/03/binance-card.jpg|||Binance Card Lets You Shop with Crypto Instantly, Saves ...|||1170 x 780

The native token of the DeFi crypto project is AAVE, which is built based on the ERC-20 standard, and created to be deflationary. Some of the exchanges listing AAVE are CoinDCX, Binance, and OKEx. PancakeSwap (CAKE): PancakeSwap is an AMM (automated market maker) decentralized finance (DeFi) application built upon the Binance Smart Chain.

5 Safe Platforms to Trade Your Cryptocurrency

BitMart Review and Analysis: Is it safe or a scam? We've.

15 Best Ninja Trader Brokers 2022 - Comparebrokers.co

What You Should Know About Crypto Margin Trading vs. Futures .

https://s3-us-west-2.amazonaws.com/issuewireassets/primg/19481/mid\_forex-and-cryptocurrency-mastermind -offers-affordable-training-program23.png|||Forex and Cryptocurrency Mastermind Offers Affordable ...|||1024 x 1026

Binance Futures Guide: Everything You Should Know

10 Best Cryptocurrency Exchanges & amp; Platforms January 2022

cryptocurrency can play, and we believe that, in the future, if volatility declines and more sound regulatory guidelines are formed, cryptocurrency could present tremendous opportunity. In the meantime, we will focus on using developed fundamental methodology to achieve sustainable growth, so we can focus on being better stewards of what

https://www.mdpi.com/JOItmC/JOItmC-06-00197/article\_deploy/html/images/JOItmC-06-00197-g003.png||| Cryptocurrency Market Analysis Pdf : Understanding The ...|||3536 x 1680

BitMart - Cryptocurrency Exchange Buy & amp; sell Bitcoin.

Conclusion of BitMart Exchange Review BitMart is among the newest cryptocurrency exchanges on the market, but has a user-friendly and straightforward trading view and is regulated to operate in the U.S.

https://miro.medium.com/max/2400/1\*QJ9qgAW1D9r25hAU-fceMg.jpeg|||Ahmed Rashwan Medium|||2400 x 2197

https://fm.cnbc.com/applications/cnbc.com/resources/img/editorial/2018/06/15/105276016-GettyImages-9765 48522.1910x1000.jpg|||Coinbase considers five new coins for its platform|||1910 x 1000

Top 5 DeFi Coins to Invest in 2022 #1 AVAX (Avalanche). Avalanche takes first place on this list because it is the most innovative and fastest contract. #2 LUNA (TERRA). Terra (a.k.a LUNA) is one of the pioneers in the DeFi market and takes place as the second-highest,. #3 UNI (Uniswap). Next .

https://techcrunch.com/wp-content/uploads/2019/10/Coinbase-Pro.png|||Coinbase is launching Coinbase Pro mobile app TechCrunch|||3495 x 2436

https://incomeinsider.org/wp-content/uploads/2020/03/Coinbase-Pro.png|||Coinbase Review 2020: Ultimate Guide to the Cryptocurrency ...|||2560 x 1461

Binance shall not be liable for the final execution results due to the above factors. Choices: Agree Disagree. Answer: Agree 10. Profit and loss (PnL) in futures are calculated by: Profit and loss (PnL) in futures are calculated by: Choices: Trading in futures will only make a profit, no losses incur.

The multi currency crypto wallet StormGain is integrated into the exchange of the same name and supports a wide range of operations: sending, receiving, exchanging and buying cryptocurrencies with a bank card. The first advantage of the StormGain wallet is the presence of a valid bonus system.

A cryptocurrency is a tradeable intrinsic token of a blockchain. An intrinsic token is a token that is native to the blockchain. The most famous cryptocurrency is Bitcoin (BTC). An . intrinsic token . can be thought of as a ticket at an amusement park that can be spent at various rides or exchanged with other patrons.

List of 12 best multi-cryptocurrency wallets in 2021 The top 10 multi-cryptocurrency wallets in 2021 are: Ledger Nano S Ledger Blue Coinomi Jaxx Liberty Trezor Freewallet Exodus Guarda Atomic Wallet COINS CoinPayments Ledger Nano S Ledger Nano S is a USB sized cryptocurrency hardware wallet which is best for Ethereum transactions.

https://egamers.io/wp-content/uploads/2021/05/berserk-season-one-launch-vulcan-1536x864.jpg|||Play to Earn \$100,000: Berserk Season One Has Just Started ...|||1536 x 864

https://image.coinpedia.org/wp-content/uploads/2020/02/27094051/Binance-CEO-CZ.jpg|||One-Fourth of last year's profits invested Binance says CZ|||2000 x 1333

https://i.pinimg.com/originals/6b/01/d3/6b01d3dc900685808aaf5e1c0961bdd7.png|||Candlestick Patterns | Trading charts, Trading quotes ...|||1188 x 1168

Videos for Coinbase+pro+to+coinbase

Bitmart Exchange is a cryptocurrency exchange that first opened its doors in 2017. The Cayman Islands are

where the exchange is registered. The exchange team includes former employees from Amazon, Alibaba, and other major corporations. The team members, however, are not featured on the Bitmart website. Bitmarts offices are located in New .

A Beginners Guide to Futures Trading (Website) Binance

https://public.bnbstatic.com/image/cms/content/body/202011/a05c5969e83373a8694bc4f0348e0482.png|||Co mo alternar entre o modo de margem cruzada e o modo de ...|||1916 x 1006

Trust is a multicurrency wallet and supports the majority of the crypto coins and exchanges in the market. Features: Provides multiple layers of protection to secure your assets and private keys. Supports multiple currencies including BTC, ETH, XRP, BNB, XLM, TRX, etc.

Cryptocurrency Lesson Plan 1: Introduction to Cryptocurrency

BitMart Exchange Review: Trading Fees, Payment Options, Cryptos

https://i.pinimg.com/originals/3a/b7/df/3ab7dfd2a98e1e4465852992854c44b5.jpg||Free Bitcoin Mining Website Template | Earn Bitcoin Quickly|||1024 x 1536

https://sc02.alicdn.com/kf/HTB1QRUYKkCWBuNjy0Faq6xUlXXao.jpg|||Buy Ledger Nano S Hidden Mount - ProtectingCoin - Blank ...|||1485 x 896

https://blog.amerihopealliance.com/hs-fs/hubfs/SLM/SLM\_SPS9.png?width=1125&name=SLM\_SPS9.p ng|||Sps Loan Modification Success - SPS RMA Loan Modification ...|||1080 x 1080

Buy, Sell & amp; Store Bitcoin - Buy Bitcoin & amp; Crypto Instantly

https://i.pinimg.com/originals/1d/1a/63/1d1a63bf041e406343fb1d592eb8b9c1.gif|||Little Known Ways BEST BINANCE TUTORIAL FOR BEGINNERS ...|||1500 x 844

The lifetime license of the NinjaTrader retail trading platform costs \$999. If not, pay just \$299 for four months. For a lease arrangement, you need to pay \$600 per annum or \$330 for every six months. For a quarter it will cost you \$180. However, with the NinjaTrader brokers, you can open a free account.

Interactive Brokers® - Premier Technology

Add 1 to this value to be 7497 on the second account so each account has a unique port value. In your NinjaTrader connection for this account, match the port with what you specify in TWS for each account connection. Connect in NT using File > Connect, you will do this twice for both account connections.

A Beginners Guide to Profiting from Cryptocurrencies

https://d19czvic2hcumt.cloudfront.net/content/2020/06/181.jpg|||Ontology coin news and ONT ID update 2021 | Exodus|||2000 x 991

Build a Crypto Portfolio - Buy Bitcoin & amp; Crypto Instantly

Multi Cryptocurrency Wallet - 10 Best Multi-Cryptocurrency .

phy provides a mechanism for securely encoding the rules of a cryptocurrency system in the system itself. We can use it to prevent tampering and equivocation, as well as to encode, in a mathematical protocol, the rules for creation of new units of the currency. Thus, before we can properly understand cryptocurrencies, we need to delve into the

How to Connect NinjaTrader to Your Broker - YouTube

https://ciphertrace.com/wp-content/uploads/2018/05/wallet-address.png|||Wallet Address - CipherTrace|||1200 x 1200

Binance is the worlds leading blockchain and cryptocurrency infrastructure provider with a financial product suite that includes the largest digital asset exchange by volume. 753k. Binancians. 672.

https://content.money.com/wp-content/uploads/2019/11/gettyimages-1190011238.jpg?quality=85|||Can You Purchase Cryptocurrency On Td Ameritrade - Least ...|||2880 x 1920

Go to the Coinbase Pro trading page. Select Deposit under Wallet Balance (a pop up window will appear). Select the currency type (i.e. BTC, ETC) that youd like to add cash to Pro from Coinbase. Select Coinbase Account. Enter the amount you would like to add cash to Pro from Coinbase. Please note .

As per our BitMart exchange review, it is a really good product that is planned out keeping traders in mind, which is very important for the growth of a business. History of BitMart Exchange BitMart was founded in 2018 by a crypto enthusiast, now CEO Sheldon Xia. He started with a vision to create something big in the crypto world.

Crypto Futures Trading: Things You Need to Know . - Binance

Cryptocurrency refers to a type of digital asset that uses distributed ledger, or blockchain, technology to enable a secure transaction. Although the technology is widely misunderstood, many central banks are considering launching their own national cryptocurrency. In contrast to most data in nancial economics, detailed

BitMart Reviews Read Customer Service Reviews of www .

Build a Crypto Portfolio - Buy Bitcoin & amp; Crypto Instantly

How To Transfer From Coinbase To Coinbase Pro

Binance Futures - The world' largest crypto derivatives exchange. Open an account in under 30 seconds to start crypto futures trading.

How to Change Coinbase to Coinbase Pro [STEP-BY-STEP .

Margin trading is now available on Coinbase Pro by Coinbase.

One of the leading cryptocurrency exchanges in the world to trade digital assets such as Bitcoin and Ethereum is BitMart exchange. While we aim to provide you with accurate and the latest information in this Bitmart Exchange review, we strongly suggest that you visit the website to keep updated with any changes that may occur afterward.

Top 20 DeFi Crypto Projects to Invest in 2021 ItsBlockchain

Videos for What+is+binance+futures

Videos for Multiple+crypto+currency+wallet

Binance offers futures trading through two flagship products: Perpetual Futures, and Quarterly Futures. Here are the key differences between the two products: 1. Expiration A quarterly futures cont. Exchange. Blockchain and crypto asset exchange.

Popular exchanges that fall into this category are Coinbase, Binance, Kraken, and Gemini. These exchanges are private companies that offer platforms to trade cryptocurrency.

NinjaTrader + Interactive Brokers (multiple accounts .

https://c1.staticflickr.com/5/4760/40235964112\_f3cb4a4785\_b.jpg|||Coinbase | The front page of Coinbase.com on an Apple ...|||1024 x 768

Once on the portfolio page and under the portfolio button, click the deposit button. Find the Coin you want to transfer. Select the currency type that youd like to deposit to Pro from Coinbase and then enter the desired deposit amount. Click Deposit.

Cryptocurrency Futures Crypto Futures Trading Binance Futures

Coinbase and Coinbase Pro are under the same company, but you need to have a separate account for pro and regular. There is no way to change your coin base to Coinbase Pro. If you dont want to use your coinbase account, you can just transfer all your funds from Coinbase to Pro. source APENFT Airdrop CoinBase NFT Airdrop Follow Twitter

Let  $&\#39$ ; start by looking at the different things you need to get a cryptocurrency working. We  $&\#39$ ; Il start with the basics and then move into more specifics about what you  $\&\#39$ ; Il need to get started. The Transaction The first thing you need to think about with a virtual currency is the

Futures contracts on Binance are intuitively designed and easy to use, making them ideal for beginners. A key benefit of futures contracts, particularly the USD-margined contracts, is that you can easily calculate their returns in fiat. For example, when you make 500 USDT in profit, you can easily estimate that the profit is worth approximately \$500 - since the value of 1 USDT is pegged closely to 1 USD.

https://mrcoinpedia.com/wp-content/uploads/2019/02/1550280439\_s-11600.jpg||Cryptocurrency Hardware Wallet Mr CoinPedia|||1475 x 1600

How to open a Coinbase Pro account Coinbase Pro Help

https://i.pinimg.com/originals/8a/22/61/8a2261b90795edc35bde529581f8b192.jpg||Best cryptocurrency exchange 2019 | Best cryptocurrency ...|||1080 x 1920

Coinbase vs. Coinbase Pro: Which Should You Choose?

Top 15 DeFi Crypto Coins and DApps (2021 Edition) AllCode

Launched in Jul 2019, the Seychelles-registered StormGain functions as a centralized exchange and cryptocurrency wallet for multiple digital assets. Once a user installs the StormGain app, they automatically get a Ripple (XRP) wallet.

Margin trading is now available on Coinbase Pro. Starting today, Coinbase Pro customers in 23 U.S. states can access up to 3x leverage on USD-quoted books. Today were excited to announce the availability of margin trading for eligible Coinbase Pro customers. Margin has been one of our most requested features, and today were delivering an .

MAJOR ISSUES CONNECTING TO INTERACTIVE BROKERS - futures io BitMart Review [2022] - WARNING! Don't Make This Mistake on.

https://venturebeat.com/wp-content/uploads/2019/05/playstation-vr-foveating-rendering.png||||||2000 x 1100 https://egamers.io/wp-content/uploads/2021/05/Axie-Infinity-a-way-out-of-poverty.jpg|||Axie Infinity: A Game or a Way Out of Poverty? - eGamers.io|||1920 x 1080

A Short Introduction to the World of Cryptocurrencies Aleksander Berentsen and Fabian Schär 1 INTRODUCTION Bitcoin originated with the white paper that was published .

https://venturebeat.com/wp-content/uploads/2019/05/amd-ryzen-third-generation.jpg||||||2000 x 1000

8 Best Multi Cryptocurrency Wallets (2022)

Top DeFi Tokens by Market Capitalization CoinMarketCap

A Short Introduction to the World of Cryptocurrencies

Top 10 Best DeFi Projects To Invest In 2022 Cryptimi

Coinbase and Coinbase Pro offer user-friendly mobile applications, but Coinbase is designed for people new to investing in cryptocurrency. It keeps your options simple by limiting your transaction .

Best Crypto Exchanges and Investing Platforms. 1. Coinbase. Coinbase is by far the most popular and one of the best cryptocurrency exchanges because you can invest directly with USD. You can . 2. Voyager. 3. BlockFi. 4. Uphold. 5. Kraken.

BitMart Exchange Review 2022: All Aspects Covered

Binance Futures supports a wide range of crypto assets as collateral. Select your preferred futures contract. There are two types of futures contracts available on Binance: USD-M Futures and COIN-M Futures. For example, if you want to trade BTCUSDT perpetual contracts, please select USD-M Futures.

Best Multi Cryptocurrency Wallet To Use in 2021 - BeInCrypto

Coinbase Pro Digital Asset Exchange

Binance Futures is the leading cryptocurrency futures trading platform with leverage up to x125. It allows you to open Long positions (upward bets) and Short positions ( downward bets). Allowing very rapid gains but also equally rapid losses, Binance Futures leverage should be used sparingly and knowing the risk of liquidation of your position.

A Beginners Guide to Futures Trading (Website) 2020-06-30 08:49. Binance Futures (web)\_EN. 3:15. Click this video to learn how to start your futures trading on Binance Web. In futures trading, you can participate in market movements and make a profit by going long or short on a futures contract. By going long, a trader buys a futures contract with the expectation that it will rise in value in the future.

Learn how to connect NinjaTrader to your broker, brought to you by Investoo.com.View more NinjaTrader tutorials: http://www.investoo.com/ninjatrader-tutorial.

Interactive Brokers connection gone?? - NinjaTrader Support Forum

List of the Top 15 DeFi Crypto Coins and DApps 1. Polygon (MATIC) 2. UniSwap 3. ChainLink 4. PancakeSwap 5. Decentraland 6. Terra (Luna) 7. MakerDAO 8. Kyber 9. Polkadot 10. SushiSwap 11. Compound 12. Aave Token 13. UMA 14. ThorChain 15. USDGold

What Are Perpetual Futures and Quarterly Futures Binance .

https://www.bitcoinsensus.com/wp-content/uploads/2021/07/buy-3.png|||Bitcoin Pattern Update. Massive

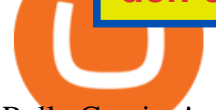

Rally Coming! - Bitcoinsensus|||1600 x 900

Best Multi Cryptocurrency Wallet - Non-Developers

https://miro.medium.com/max/3200/1\*rDKFJLkdK88Tb6JUSPw4TA.jpeg|||Best Cryptocurrency Wallets for 2019 - The Startup - Medium|||1600 x 1067

https://images.cointelegraph.com/images/1200\_aHR0cHM6Ly9zMy5jb2ludGVsZWdyYXBoLmNvbS9zdG9y YWdlL3VwbG9hZHMvdmlldy9kOTBmNjY0ZDNjMzZiYjA0MzgwODc0YzExMTkxNWZlMy5qcGc=.jpg|| |As Bitcoin, Altcoins Fall, Coinbase Bows Out Due to ...|||1160 x 773

BitMart is really effctive and mindblowing. I use bitmart exchange. Because its really useful for us and its withdrawl method is really fast safe and secured also.

Coinbase Pro does connect directly to your Coinbase Wallet. There is no fee to transfer funds between Coinbase Pro and Coinbase Wallet (Coinbase charges fees for their services, though). Steps of Linking Your Coinbase Pro Account With Your Coinbase Wallet: Step 1: Click on Settings in the top right-hand corner of the screen at Coinbase pro

Interactive brokers Ninjatrader connection - NinjaTrader .

Should You Use Multiple Cryptocurrency Wallets? - CoinCentral

BitMart - The most trusted cryptocurrency trading platform which provides real-time trading services including Bitcoin (BTC), Ethereum (ETH) and Tether (USDT) trading.

https://www.coindesk.com/resizer/V4laKbeKTeljKa6fB7KUlwrtVYQ=/cloudfront-us-east-1.images.arcpublis hing.com/coindesk/IM33SPOW65E6TJCGCAILFRSCBO.png||Ether Call Demand Signals Anticipation of Year-End Rally ...|||1400 x 1080

https://www.digitalenergycurrency.com/assets/images/share-image.png?v3||Digital Energy Currency|||1200 x 1200

https://www.coinspeaker.com/wp-content/uploads/2020/03/dow-futures-add-sp-500-nasdaq.jpg|||Dow Futures Add 4% Today, S&P 500, Nasdaq Futures Are Also ...|||1170 x 780

https://avaxwallet.files.wordpress.com/2021/12/screencapture-wallet-avax-network-2021-12-21-00\_38\_40.pn g?w=2048|||AVAX Wallet Official Site|||2048 x 1088

10 Best Crypto Trading Platforms To Buy Altcoins .

Worlds first DeFi ETF to be listed on the Brazilian stock exchange in February The largest crypto asset manager in Latin America to offer investors a secure and regulated entry to DeFi. Ana Grabundzija · 5 hours  $ago \cdot 2$  min read

Binance Futures: The Tutorial For All - The Crypto Trading Blog

https://crypto-ml.com/wp-content/uploads/2019/02/Coinbase-Pro-Screenshot.png|||Coinbase Pro Review for Cryptocurrency Traders - Crypto-ML|||1280 x 891

*(end of excerpt)*